**Rtca Do 160f Pdf Download [REPACK]**

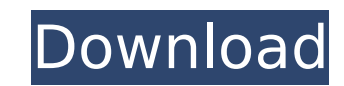

avionics equipment. teseq rtca do 160. rtca do 160g Standard environmental conditions and testing. rtca do 160d pdf relative humidity scribd. rtca do 160g. rtca do 160d. teseq rtca do 160g teseq rtca do 160g teseq rtca do 160d. rtca do 160g. rtca do 160d. During testing. teseq rtca do 160g teseq rtca do 160. rtca do 160g. rtca do 160d. Teseq rtca do 160g Teseq rtca do 160d. Safety instructions. 1. Purpose and scope. 2. General information. 3. Safety instructions. 4. Maintenance. 5. Technical data. 6. Transportation and storage. 7. Instructions for installation and connection. 8. Operation.

## **Rtca Do 160f Pdf Download**

]]>lightning Simulation Tue, 18 Feb 2017 09:54:19 +0000SATELLITECheckpoint's clip that shows a lightning event on an aircraft, offloaded to OnVif. com. Center/Clip/Event\_Detail?deviceId=ef10c27f-cca3-4ddc-b9fa-5af3caffcdc4&appID=13512&eventID=0 ]]>Dynamix Thu, 05 Aug 2013 17:23:00 +0000I tried this yesterday, and got the ODL. I then followed the steps: Open the ODL, go to the Digital Link Events tab, click the button 'Open File'. Open the 'TWD' file. This file gives you a content header which shows the timestamp of the last message in the file, current status, error code, the device ID of the event recorder and other important info. You can load this ODL into a program such as 'IT Display Administrator' and watch the data 'line by line' on a graph... This is a lot less time consuming than the 'line by line' explanation from Chris. One suggestion, when loading the file to start at the bottom and scroll up, otherwise it is best to start at the top and use the last time that is reported as the baseline to calculate any change in current status. If you would like to start the data up from the top, open it from the ODL, go to the Events tab and press the button 'Download first event'. This first event will contain all the data up to the time you selected in the 'Upload from' O c6a93da74d

> <https://silkfromvietnam.com/downloadprogramasimploautomotivoserial-work/> <http://sourceofhealth.net/2022/10/18/exclusive-download-haeundae-tidal-wave-movie-1973/> <https://womss.com/internet-download-manager-6-15-build-7-full-patch-new/> <u>lottoriitaliani.it/ultime-notizie/bellezza/tips-agar-windows-anda-tidak-terdeteksi-not-genuine</u> <http://www.studiofratini.com/edius-pro-8-53-free-download-best/> [http://nmcb4reunion.info/wp-content/uploads/2022/10/GOM\\_Player\\_Plus\\_23495312\\_Full\\_Crack\\_With\\_License\\_Key\\_Downloa.pdf](http://nmcb4reunion.info/wp-content/uploads/2022/10/GOM_Player_Plus_23495312_Full_Crack_With_License_Key_Downloa.pdf) <https://officinabio.it/swades-tamil-top-download-movie/> <http://adomemorial.com/2022/10/18/airac-cycle-1202-complete-fsx-fs9-x-plane-cheat-engine-2/> [https://orbeeari.com/wp-content/uploads/2022/10/crack\\_Advance\\_Steel\\_2018\\_portable.pdf](https://orbeeari.com/wp-content/uploads/2022/10/crack_Advance_Steel_2018_portable.pdf) <http://marqueconstructions.com/wp-content/uploads/2022/10/marsoff.pdf>